# **Audacious - Bug #981**

## **ESC dosn't correctly return to playing track when using SHIFT**

April 25, 2020 22:47 - Dale Powell

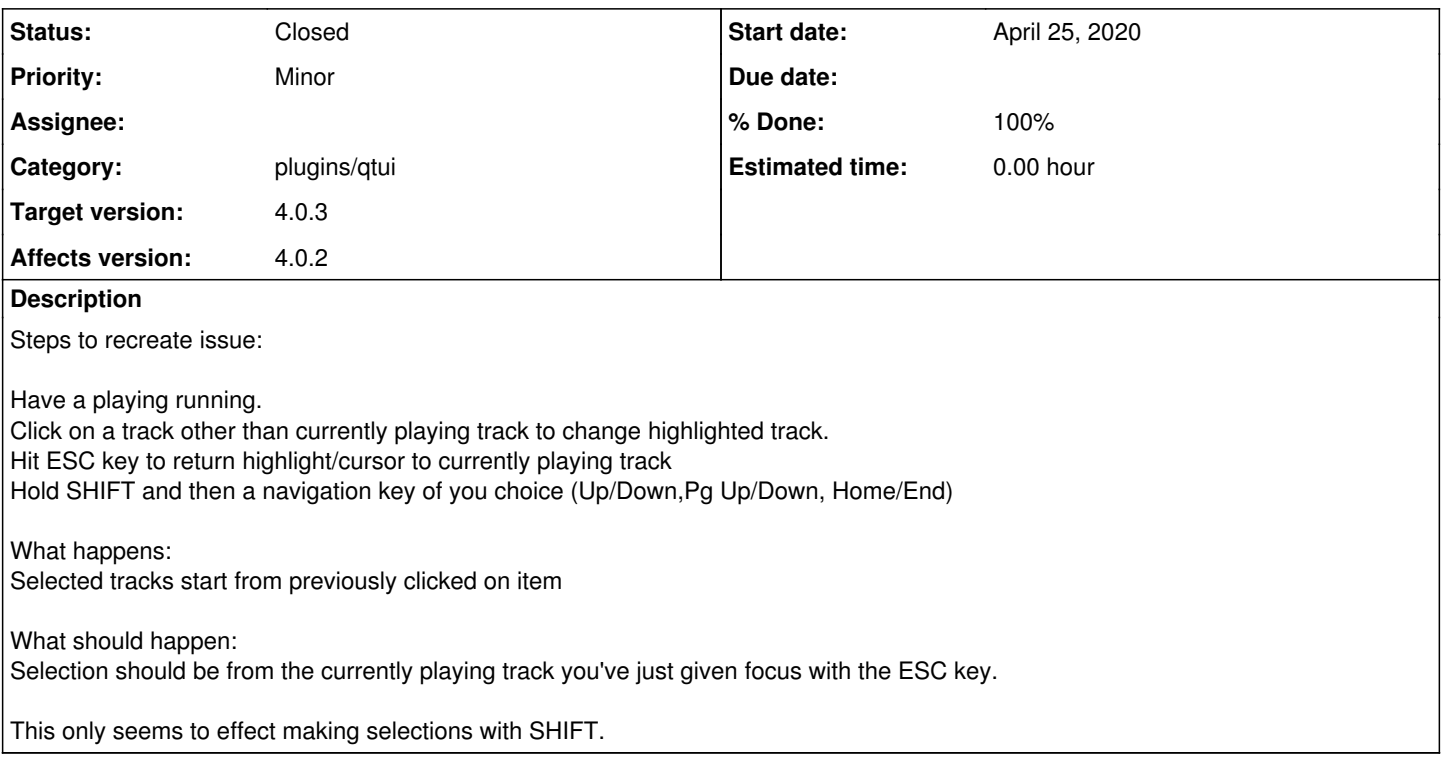

#### **History**

### **#1 - April 26, 2020 07:36 - John Lindgren**

Thanks for the detailed report! This turned out to be a real pain to fix, due to just how complex list selections are in Qt.

Anyway, please test:

<https://github.com/audacious-media-player/audacious-plugins/commit/2e18b7e7a7bba476fe5982de068a0c0974da0cb3>

#### **#2 - April 26, 2020 07:36 - John Lindgren**

- *% Done changed from 0 to 100*
- *Target version set to 4.0.3*
- *Status changed from New to Closed*
- *Category set to plugins/qtui*